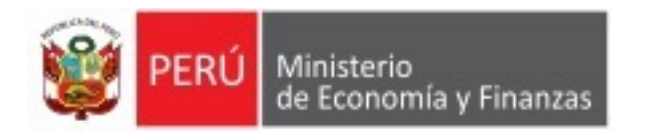

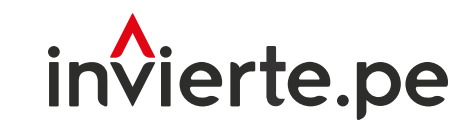

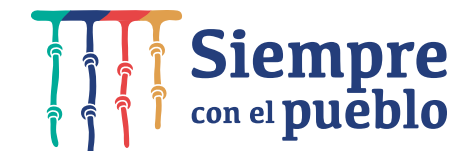

Casos prácticos para el avance de la ejecución de la inversión en el Formato N° 12-B: Criterio para la evaluación del REI 2022

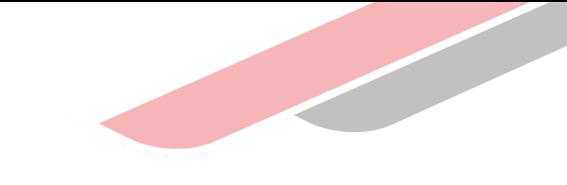

## Capacidad

Facilitar el seguimiento, trazabilidad y la transparencia de la información en la ejecución de inversiones.

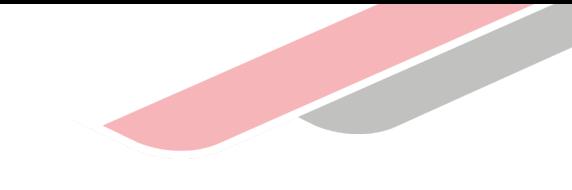

## Contenidos

- 1. Introducción
- 2. Avance de la ejecución física y avance de la ejecución de la Inversión
- 3. Acceso al registro del avance de la inversión en el Formato N°12-B
- 4. Casos prácticos

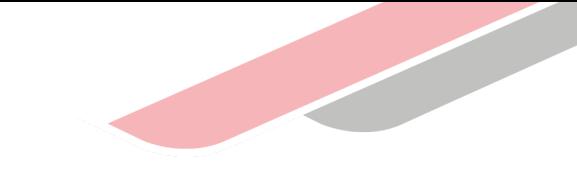

## Recordemos

Los aplicativos informáticos del Sistema Nacional de Programación Multianual y Gestión de Inversiones permiten gestionar la información registrada en las fases del Ciclo de Inversión y a su vez interactúan con otros sistemas administrativos del Estado con la finalidad de contribuir a la transparencia de la inversión pública.

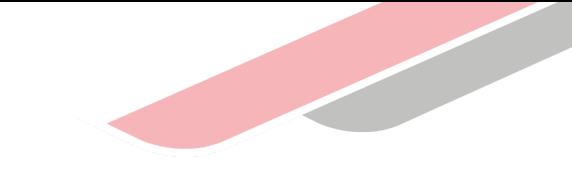

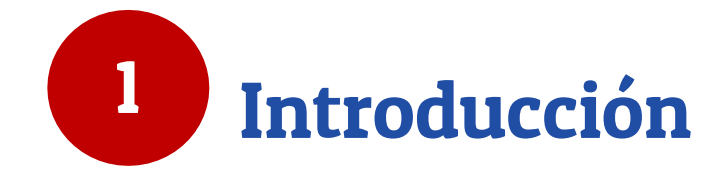

## Introducción

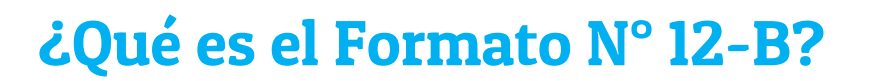

Es una herramienta de gestión que permite el seguimiento a la ejecución de las inversiones, en base a la información registrada por la UEI en el Banco de Inversiones y a la información de los sistemas administrativos vinculados, facilitando una adecuada toma de decisiones para una eficiente gestión de inversiones.

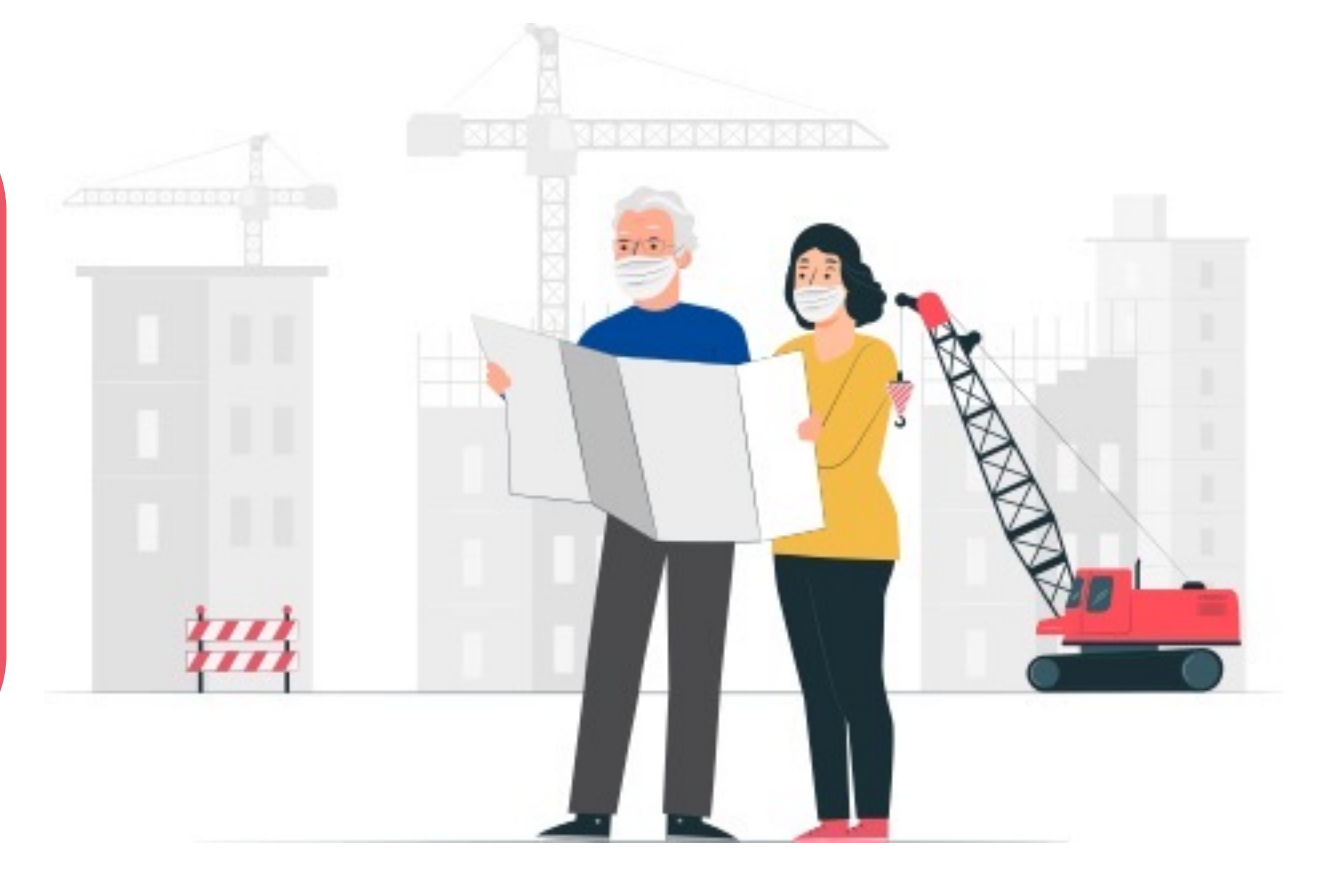

## Introducción

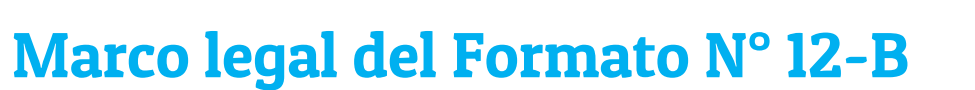

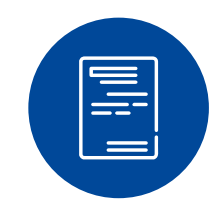

Decreto Legislativo que crea el Sistema Nacional de Programación Multianual y Gestión de Inversiones (DL N° 1252)

#### Numeral 11.3\*

Las UEI registra y actualiza la información del avance físico y financiero de todos los componentes de las inversiones en el formato de seguimiento del aplicativo informático del Banco de Inversiones, de manera mensual…

Directiva General del Invierte.pe(Directiva Nº 001-2019-EF/63.01)

**Talli** 

#### Numeral 45.3

#### $\checkmark$  ¿Quién registra?

La Unidad Ejecutora de Inversiones (UEI).

#### $\checkmark$  ¿Qué se registra?

Información sobre la ejecución de cada inversión de la entidad.

#### $\checkmark$  ¿Plazo de registro?

Dentro de los primeros (10) días del mes siguiente al vencimiento del periodo.

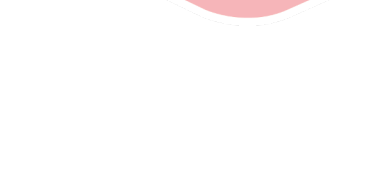

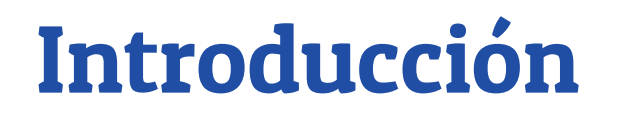

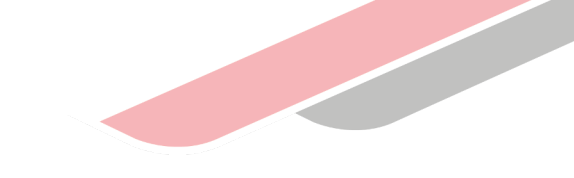

### Secciones del Formato N° 12-B

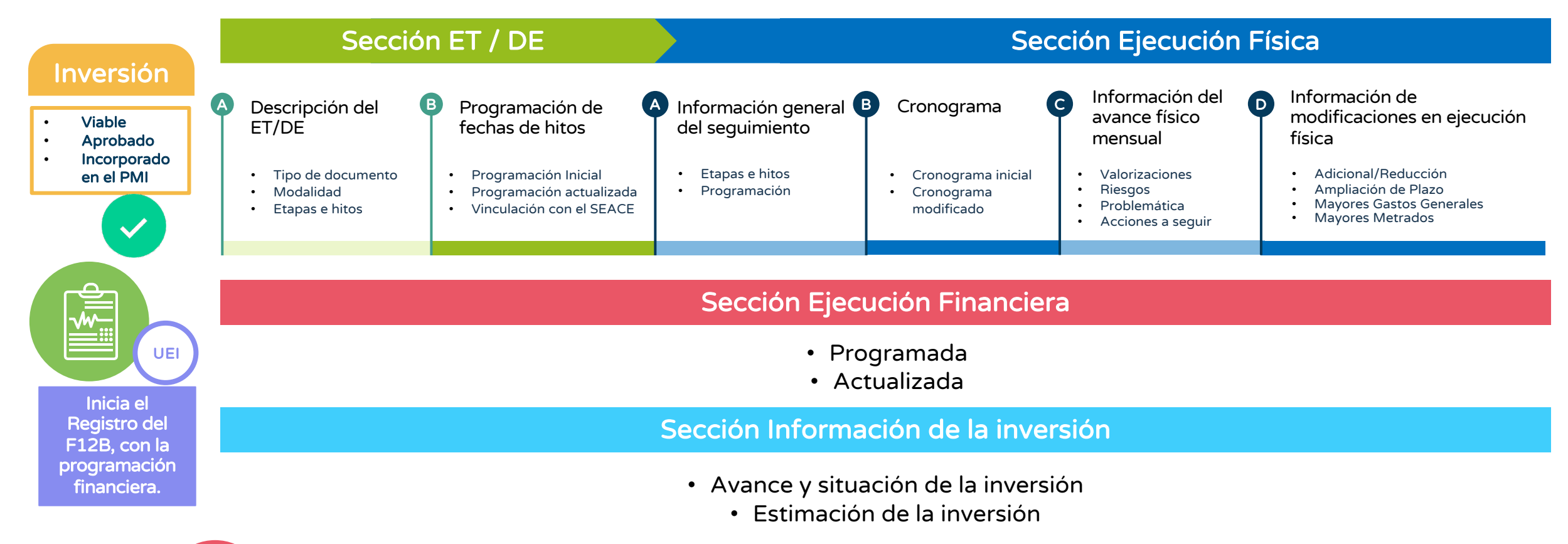

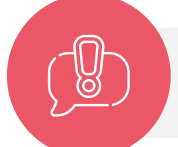

B, C y D de la sección ejecución física no corresponde para bienes y servicios.

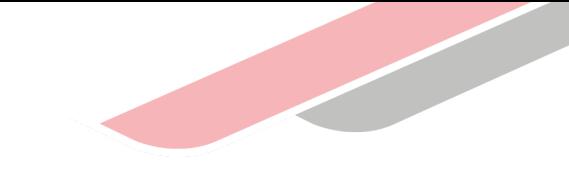

## 2 de la ejecución de la inversiónAvance de la ejecución física y avance

## Avance de la ejecución física y avance de la ejecución de la inversión

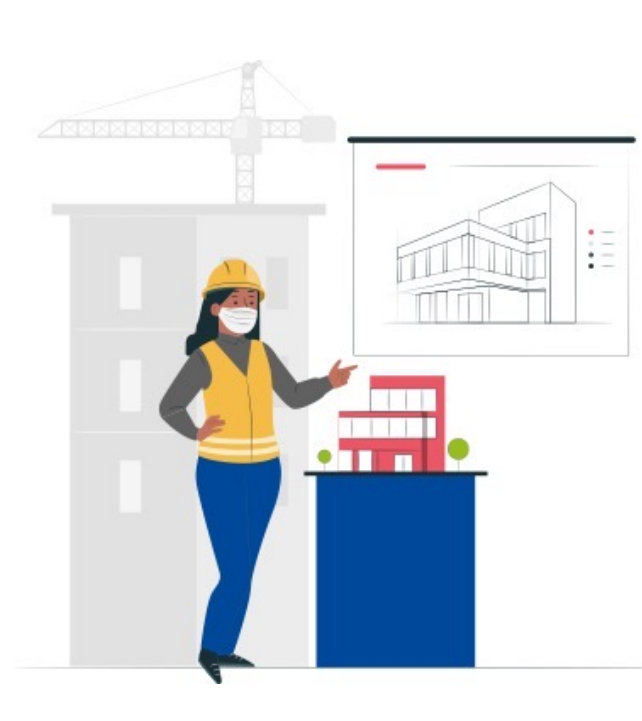

#### Avance de la Ejecución de la Inversión:

Se refiere a las tareas y acciones que se desarrollan en los componentes y otros costos de inversión (Gestión de proyecto, Expediente Técnico, Supervisión y Liquidación) en la Fase de Ejecución.

#### Avance de la Ejecución física:

Se refiere al desarrollo de las metas de acciones a través de la ejecución de las obras, la adquisición de bienes y servicios para la generación de activos.

#### Avance de la Ejecución financiera:

Se refiere al devengado de los gastos derivados por la ejecución de la obra, la adquisición de los bienes y/o la prestación de los servicios. Incluye gastos del expediente técnico, supervisión, liquidación y de la gestión del proyecto.

### Avance de la ejecución física y avance de la ejecución de la inversión

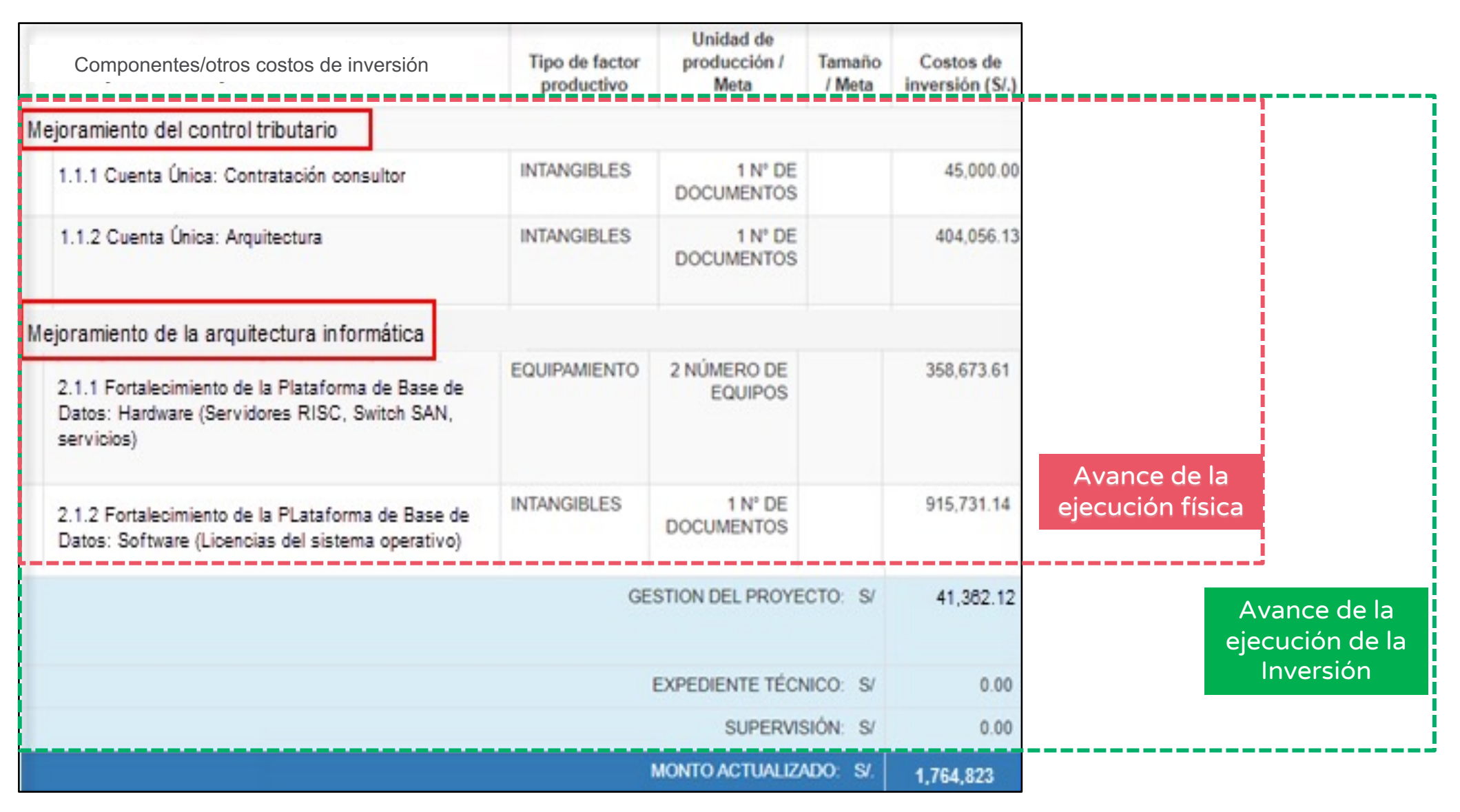

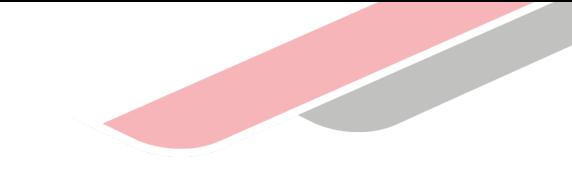

## 3 Formato N° 12-BAcceso al registro del avance de la inversión en el

### Acceso al registro del avance de la inversión en el Formato N° 12-B

**<sup>1</sup>** Ingresar al Banco de Inversiones.

**<sup>2</sup>** Buscar el código único de la inversión y darle clic en el ícono  $\Omega$ .

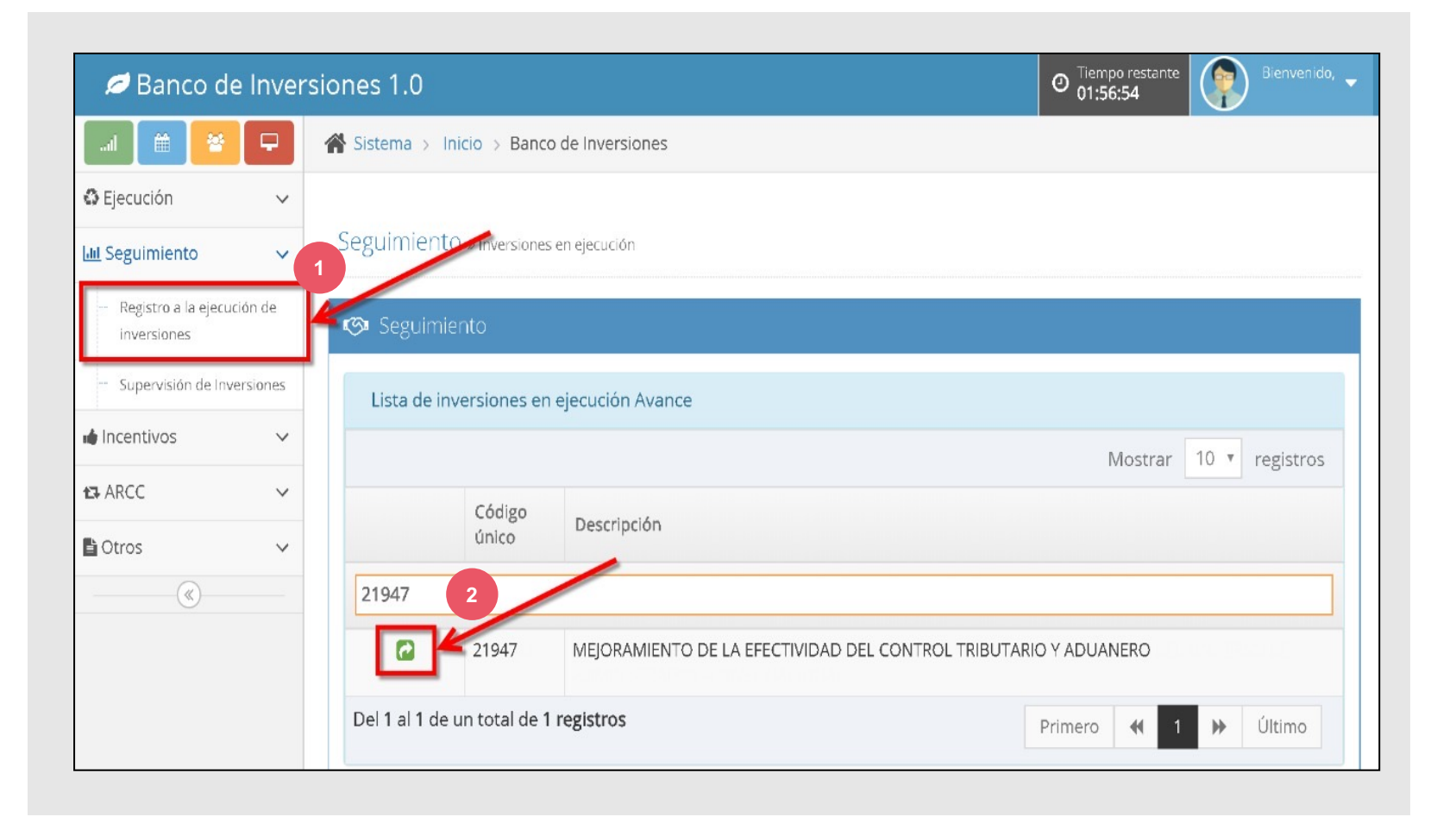

## Acceso al registro del avance de la inversión en el Formato N° 12-B

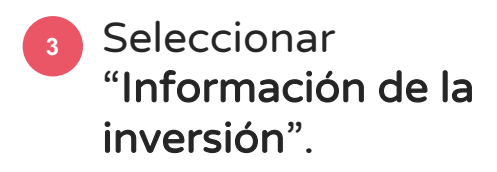

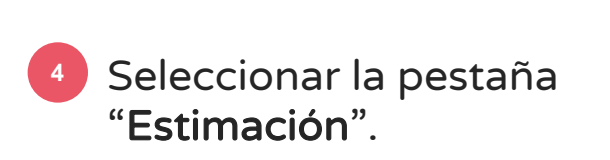

Dar clic en "Iniciar el cálculo". **5**

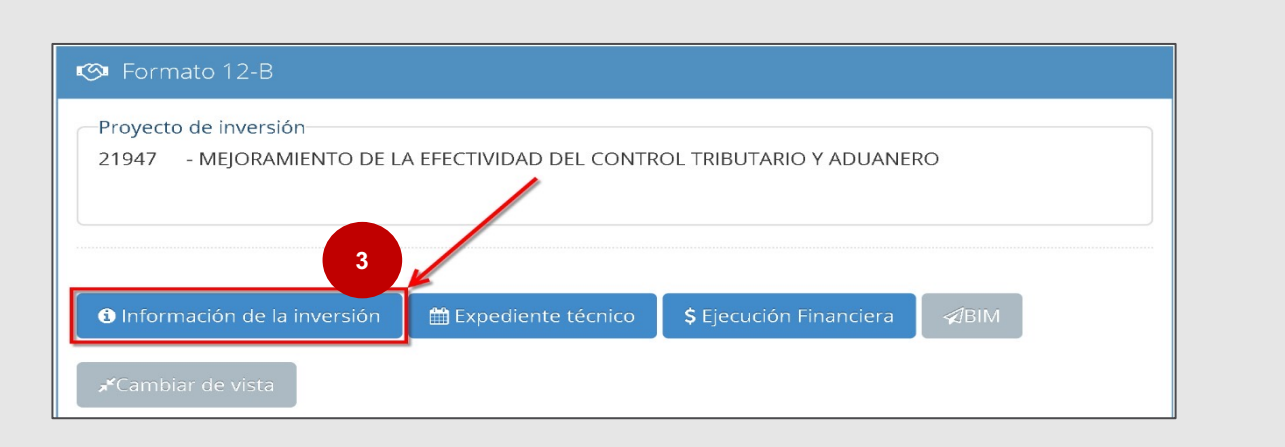

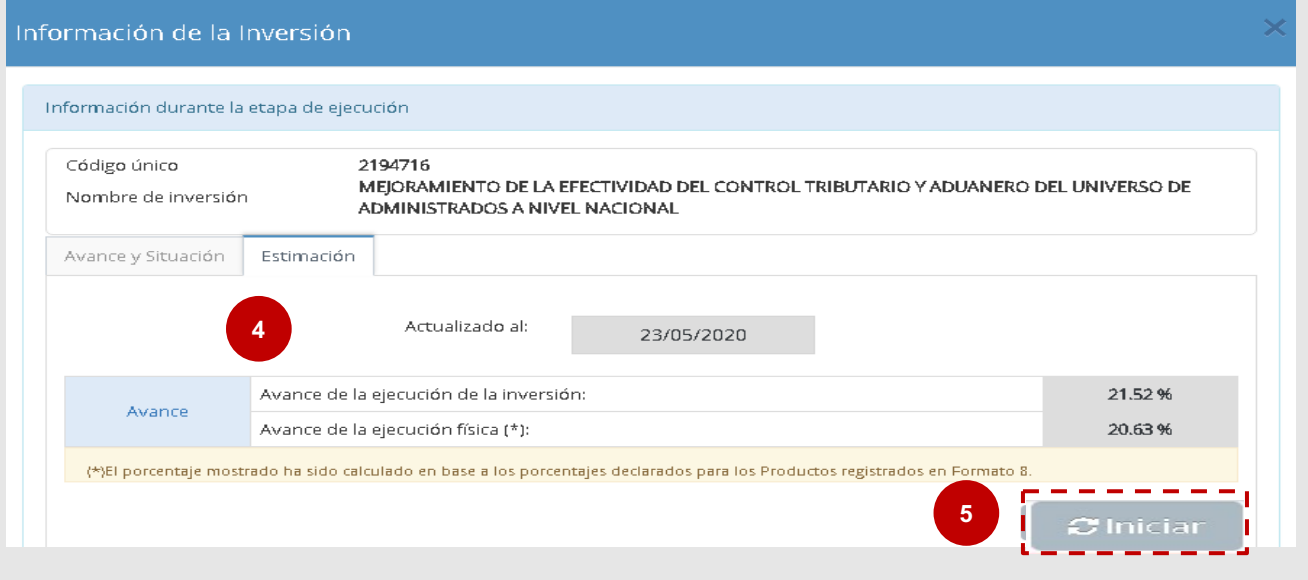

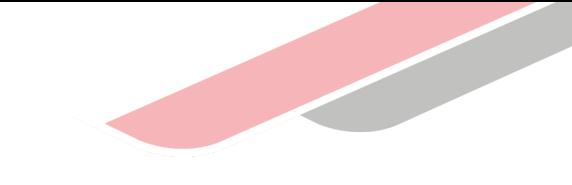

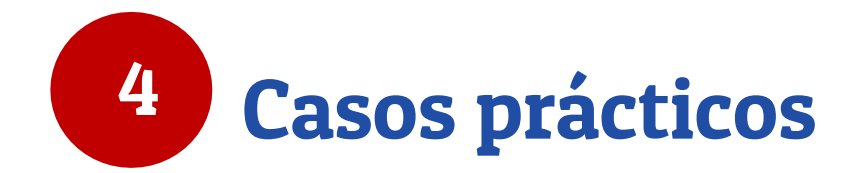

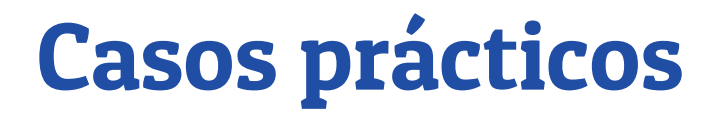

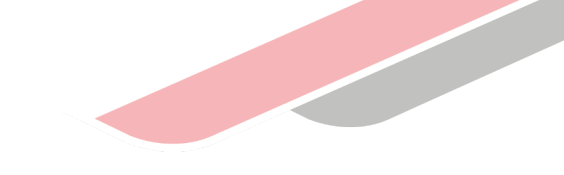

### Secciones del Formato N° 12-B

"MEJORAMIENTO DEL SERVICIO DE EDUCACIÓN DEL NIVEL SECUNDARIO"

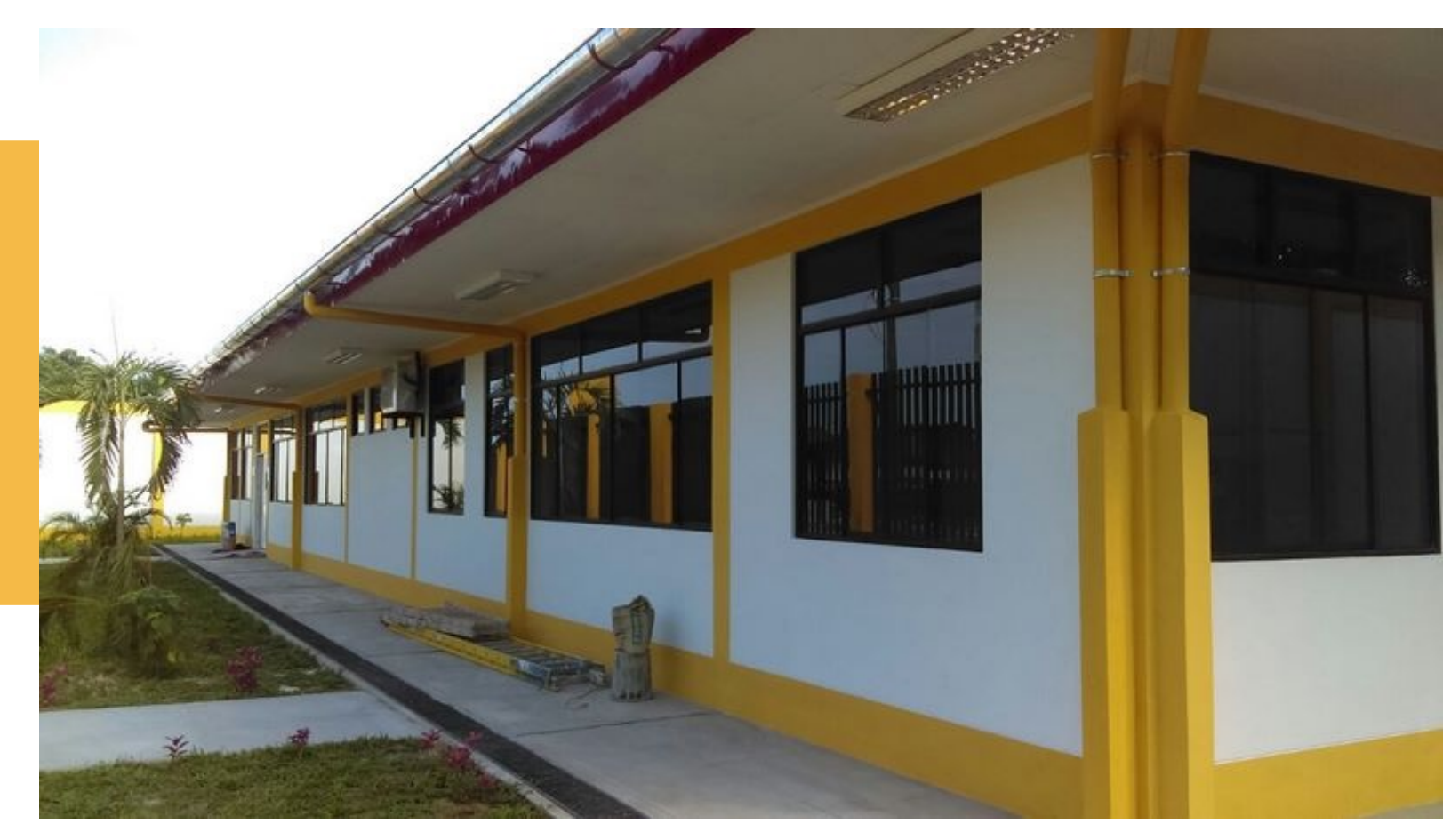

### Caso 1: Sector Salud

#### A. Resumen del Formato N **°** 08

EL PI se ejecutará en una sola etapa bajo la modalidad de administración indirecta y presenta 02 contratos: un contrato para la obra y el otro contrato comprende el equipamiento y mobiliario.

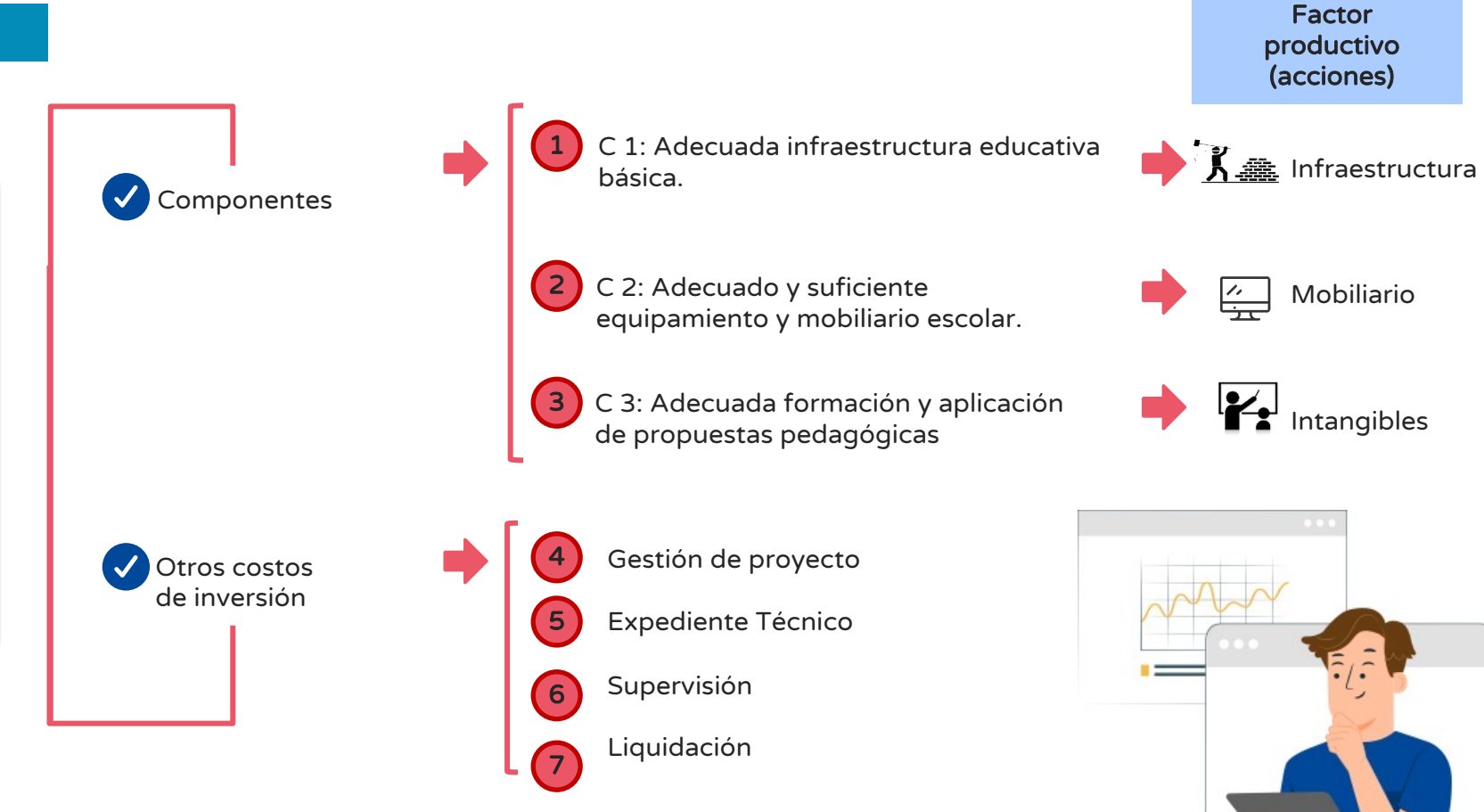

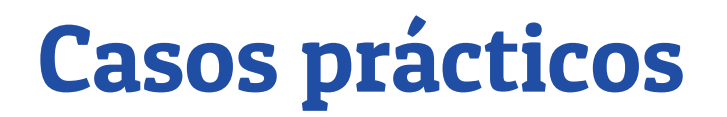

### Caso 1: Sector Educación

#### B. Estructura del Formato N**°** 08-A

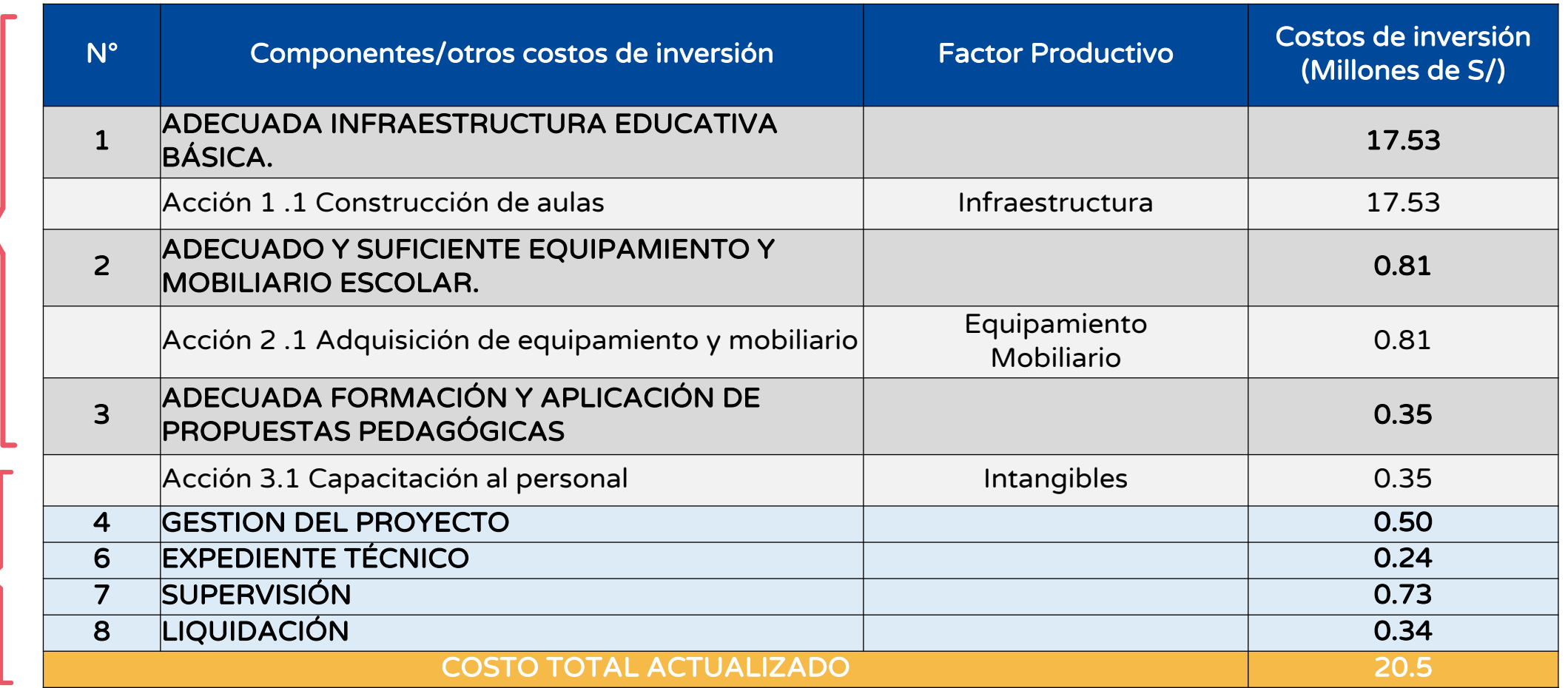

**COMPONENTES** 

**OTROS** COSTOS DE INVERSIÓN

**OTROS** COSTOS DE INVERSIÓN

### Caso 1: Sector Educación

**COMPONENTES** 

#### C. Registro de los resultados del avance de los componentes y otros costos de inversión

La UEI debe registrar en el Formato N° 12-B el resultado del porcentaje de avance de cada componente/ otros costos de la inversión mostrados a continuación:

Componentes/otros costos de inversión de inversión Avance Comentario % Costo Adecuada infraestructura Adecuada infraestructura  $17.53$   $\begin{bmatrix} 1 & 34.128 \\ -2 & -2 & -1 \end{bmatrix}$  5.98 Adecuado y suficiente equipamiento y mobiliario escolar.  $0.81$   $\parallel$  0.0%  $\parallel$  0.0 Adecuada formación y aplicación de propuestas pedagógicas  $0.35$   $\begin{bmatrix} 0.0\% & 0.0 \\ 0.0\% & 0.0 \end{bmatrix}$  0.0 Gestión del proyecto 0.50 0.0% 0.0 Expediente Técnico 0.24 100% 0.24 Supervisión 0.73 **1 20% | 0.14** Liquidación 0.34 **0.00% | 0.00** Costo Actualizado 20.5 6.36 **A B a b c d e f g**

Completar la información del avance de cada componente y otros costos de inversión, luego hacer clic en "Declarar". **A**

Los datos del avance de los costos se calculan automáticamente al registrar el porcentaje de avance de cada componente y otros costos de inversión. **B**

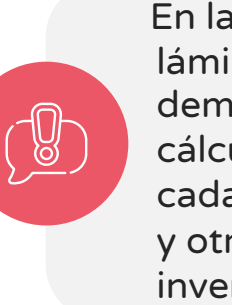

Declarar

En las siguientes láminas se demuestra el cálculo del % por cada componente y otros costos de inversión.

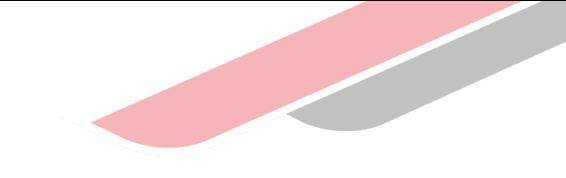

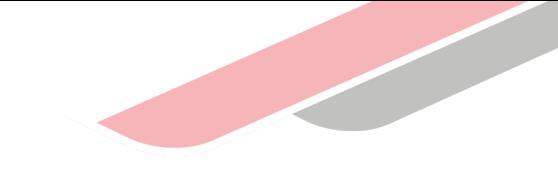

### Caso 1: Sector Educación

D. Cálculo del avance de componentes y otros costos de inversión

PARA EL COMPONENTE 1

Modalidad de ejecución: Administración indirecta

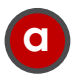

El porcentaje de avance del componente es la división de la suma de valorizaciones y el costo de inversión del componente (B/A)\*100

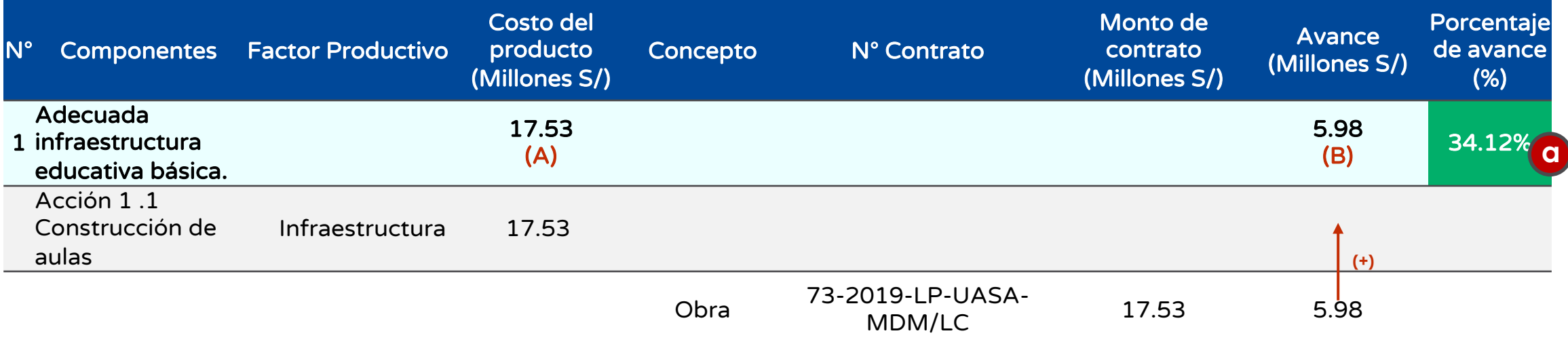

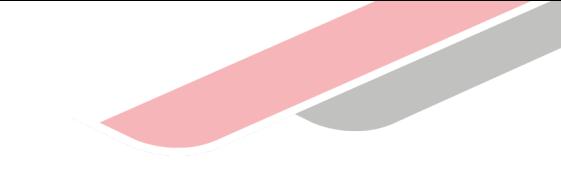

### Caso 1: Sector Educación

D. Cálculo del avance de componentes y otros costos de inversión

PARA EL COMPONENTE 2

Modalidad de ejecución: Administración Indirecta

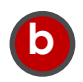

Se considera un avance del 0% debido a que dicho componente se contratará una vez culminada la ejecución física de la obra. (B/A)\*100

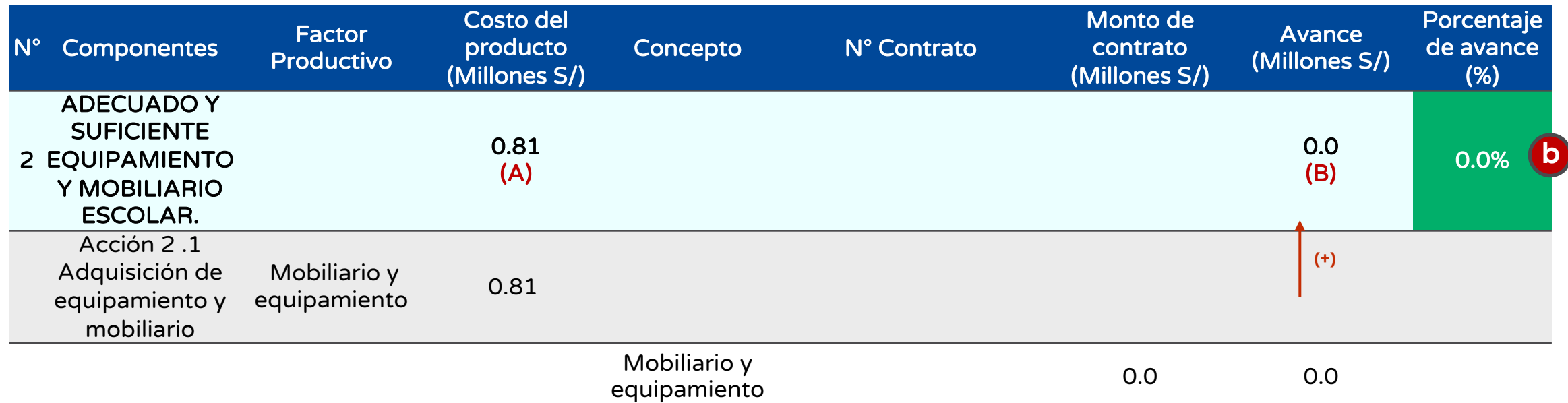

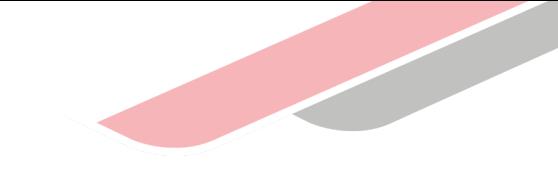

### Caso 1: Sector Educación

D. Cálculo del avance de componentes y otros costos de inversión

PARA EL COMPONENTE 3

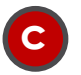

Se considera un avance del 0% debido a que dicho componente se contratará una vez culminada la ejecución física de la obra y la adquisición del equipamiento y mobiliario. (B/A)\*100

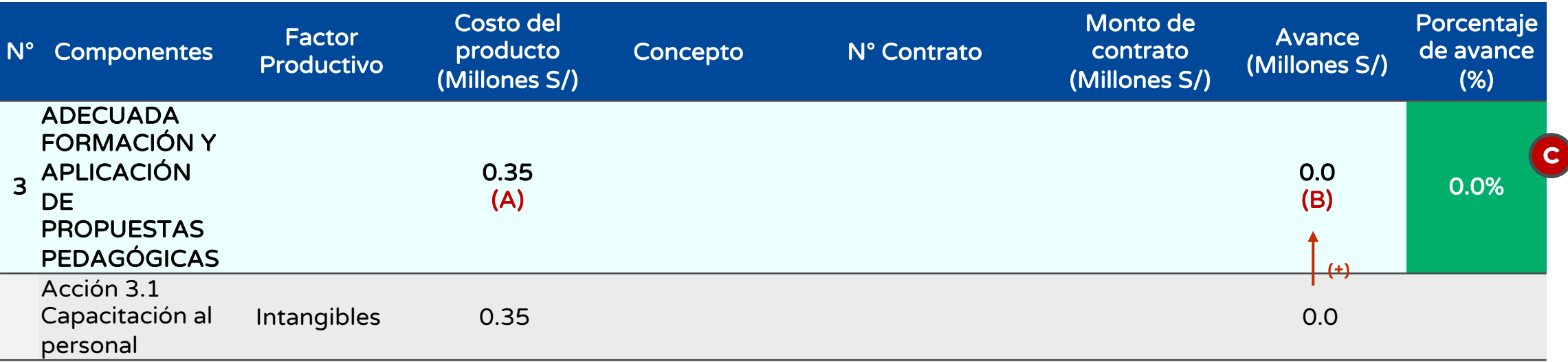

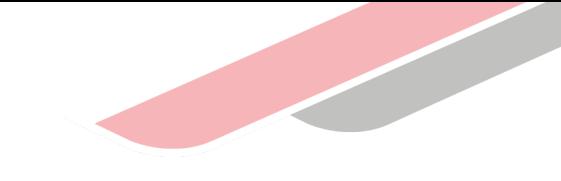

### Caso 1: Sector Educación

D. Cálculo del avance de componentes y otros costos de inversión

#### PARA LA GESTIÓN DEL PROYECTO

**d** Se considera un avance del 0% de la gestión del proyecto. **(B /A)\*100**

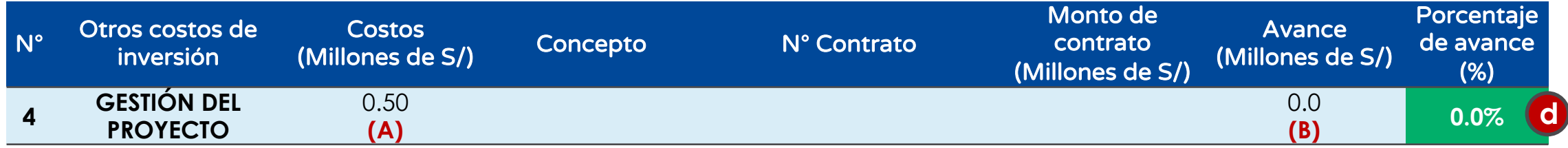

### PARA EL EXPEDIENTE TÉCNICO

El porcentaje de avance del ET se calcula dividiendo la suma del avance de cada contrato asociado entre otros costos de la inversión denominado Expediente Técnico. (B /A)\*100 **e**

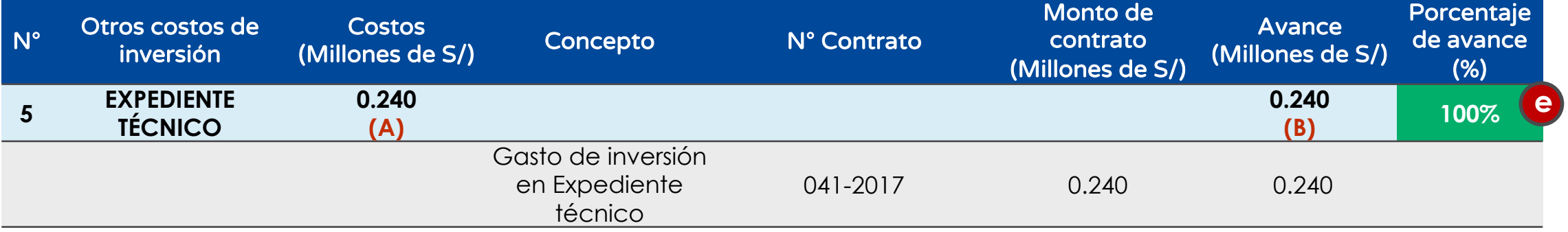

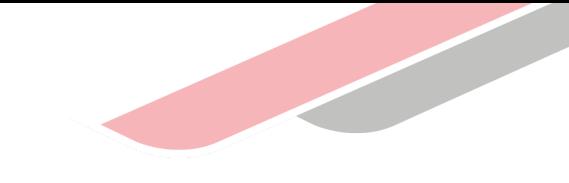

### Caso 1: Sector Educación

D. Cálculo del avance de componentes y otros costos de inversión

#### PARA LA SUPERVISIÓN

**f**

El porcentaje de avance de la supervisión se calcula dividiendo la suma del avance de cada contrato asociado y el costo de inversión de la supervisión. (B /A)\*100

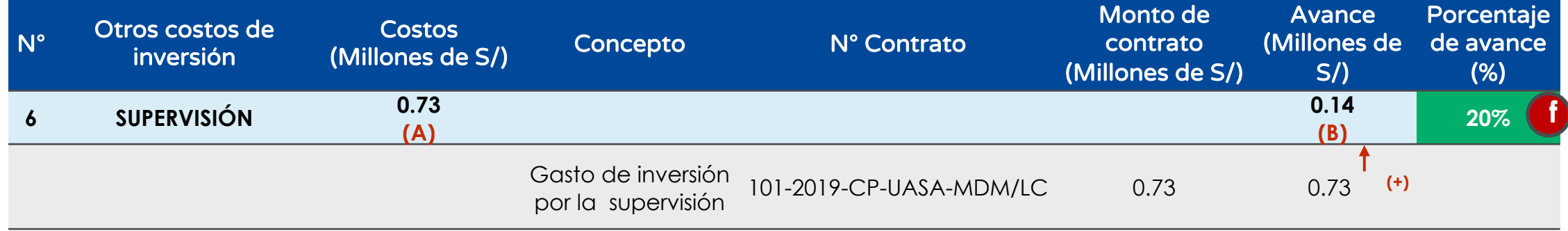

### PARA LA LIQUIDACIÓN

**g** La liquidación se considera un avance del 0% ya que la inversión continua en ejecución.

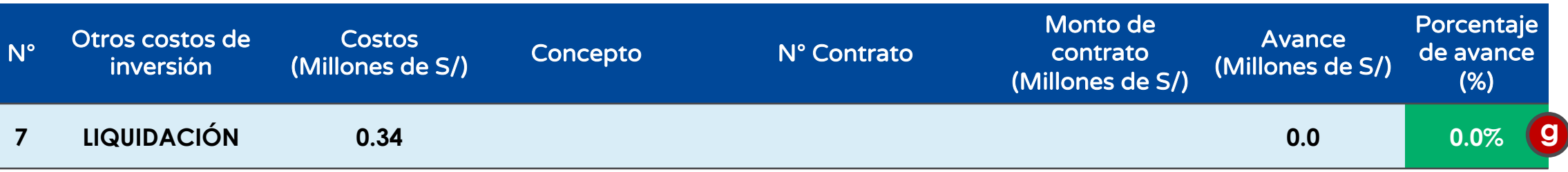

### Caso 1: Sector Educación

**ejecución de la** 

#### E. Estimación del avance de la inversión y avance físico en el Formato N**°** 12-B

Avance y Situación Estimación

Los resultados de la estimación del avance de la ejecución de la inversión es 31.02 % y del avance de la ejecución física es 31.40%.

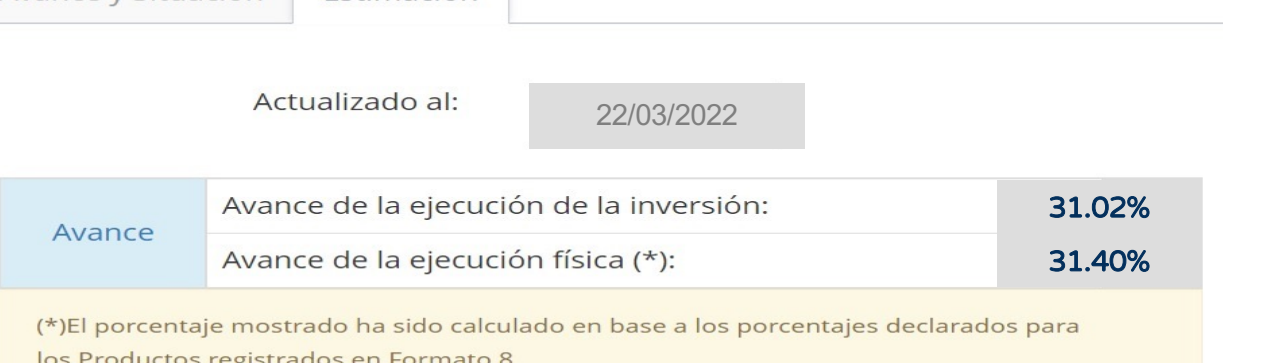

**Ejemplo: Mejoramiento del servicio de educación del nivel secundario**

**= = 31,40%**

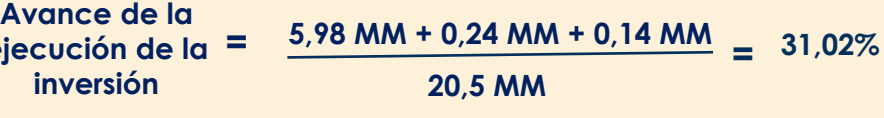

**Avance de la ejecución física 5,98 MM 18,69 MM**

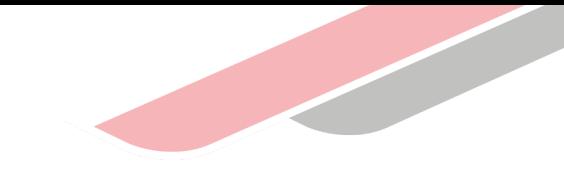

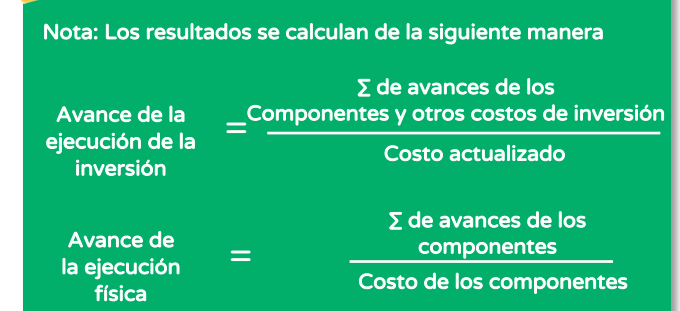

**JULIE** 

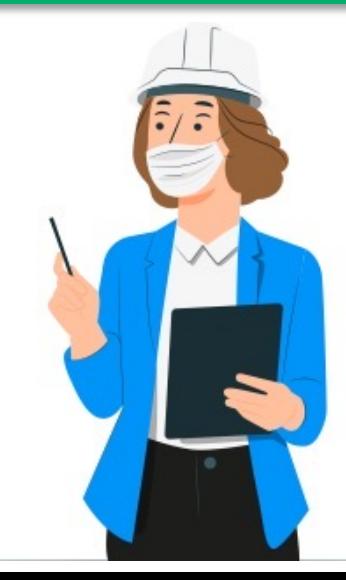

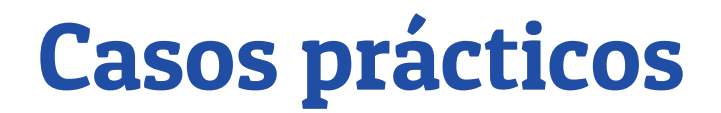

### Caso 2: Sector Transporte

### "MEJORAMIENTO DE CARRETERAS"

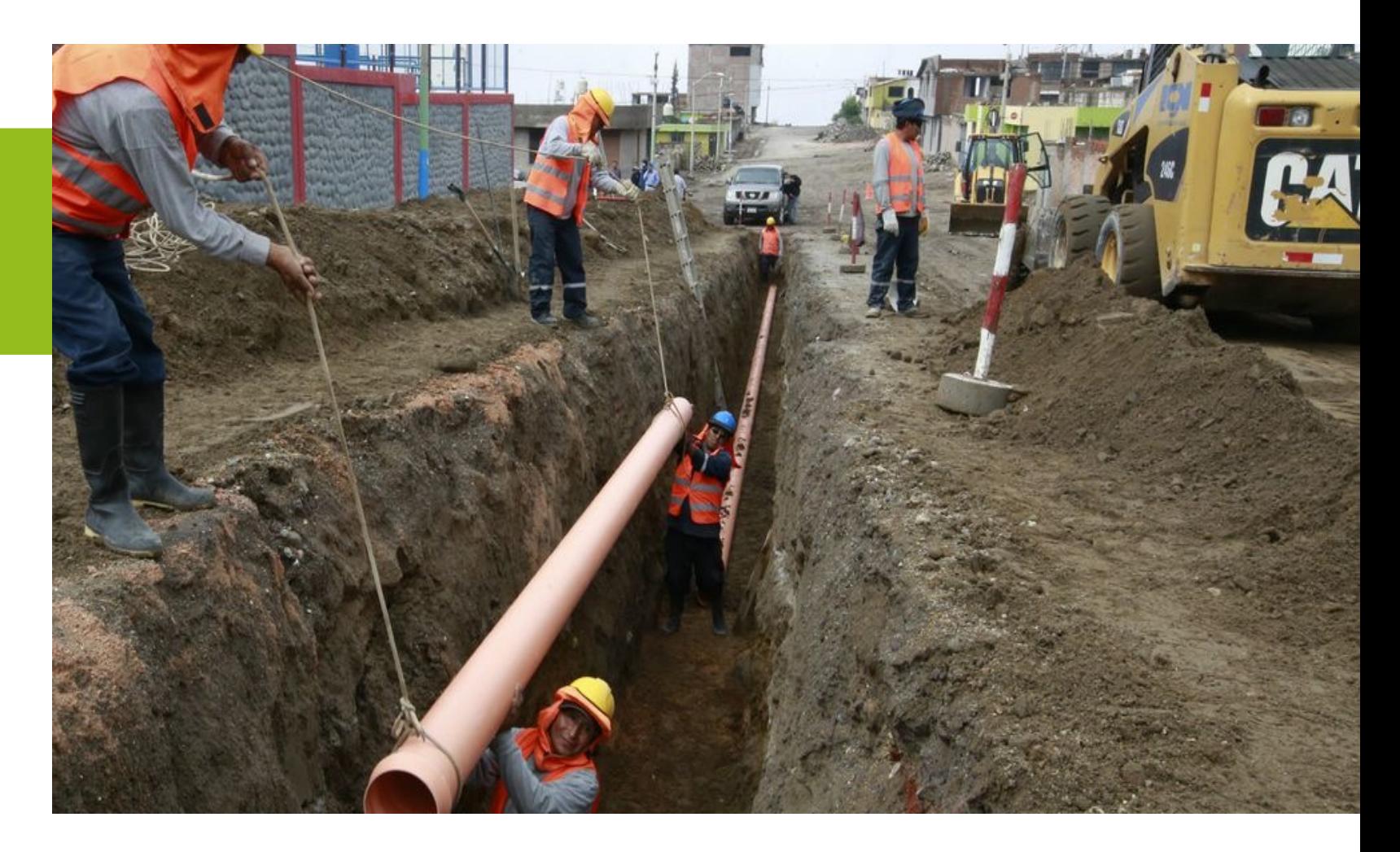

### Caso 2: Sector Transporte

#### A. Resumen del Formato N**°** 08

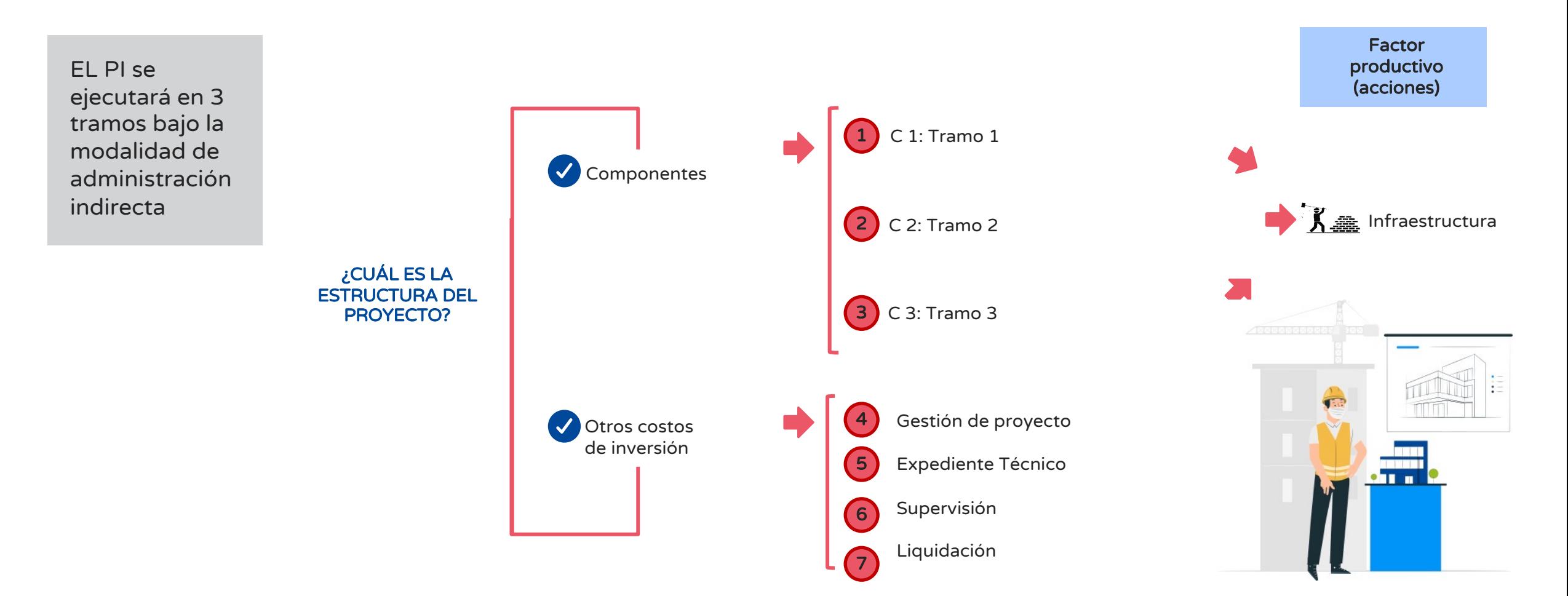

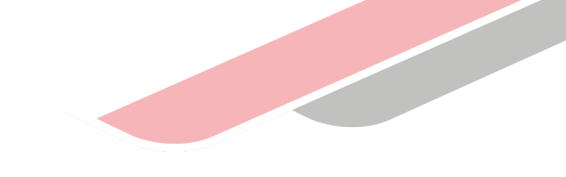

## Caso 2: Sector Transporte

#### B. Estructura del Formato N° 08-A

**N° Componentes/otros costos de inversión Factor Productivo Costos de inversión (Millones de S/) 1 TRAMO 1 356.98** Acción 1 .1 Construcción de calzada **Infraestructura** Infraestructura **Infraestructura** 356.98 **2 TRAMO 2 438.91** Acción 2 .1 Carretera Pavimentada **Infraestructura de la contrata de la contra** 438.91 **3 TRAMO 3 365.77** Acción 3.1 Construcción de calzada **Infraestructura** Infraestructura **Infraestructura** 365.77 **4 GESTION DEL PROYECTO 59.61 5 EXPEDIENTE TÉCNICO 4.5 6 SUPERVISIÓN 43.70 7 LIQUIDACIÓN 1.23 COSTO TOTAL ACTUALIZADO 1,270.7**

**COMPONENTES** 

**OTROS** COSTOS DE INVERSIÓN

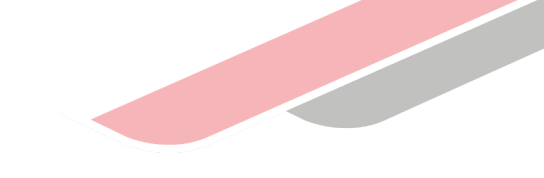

### Caso 2: Sector Transporte

#### C. Registro de los resultados del avance de los componentes y otros costos de inversión

La UEI debe registrar en el Formato N° 12-B el resultado del porcentaje de avance de cada componente/ otros costos de la inversión mostrados a continuación:

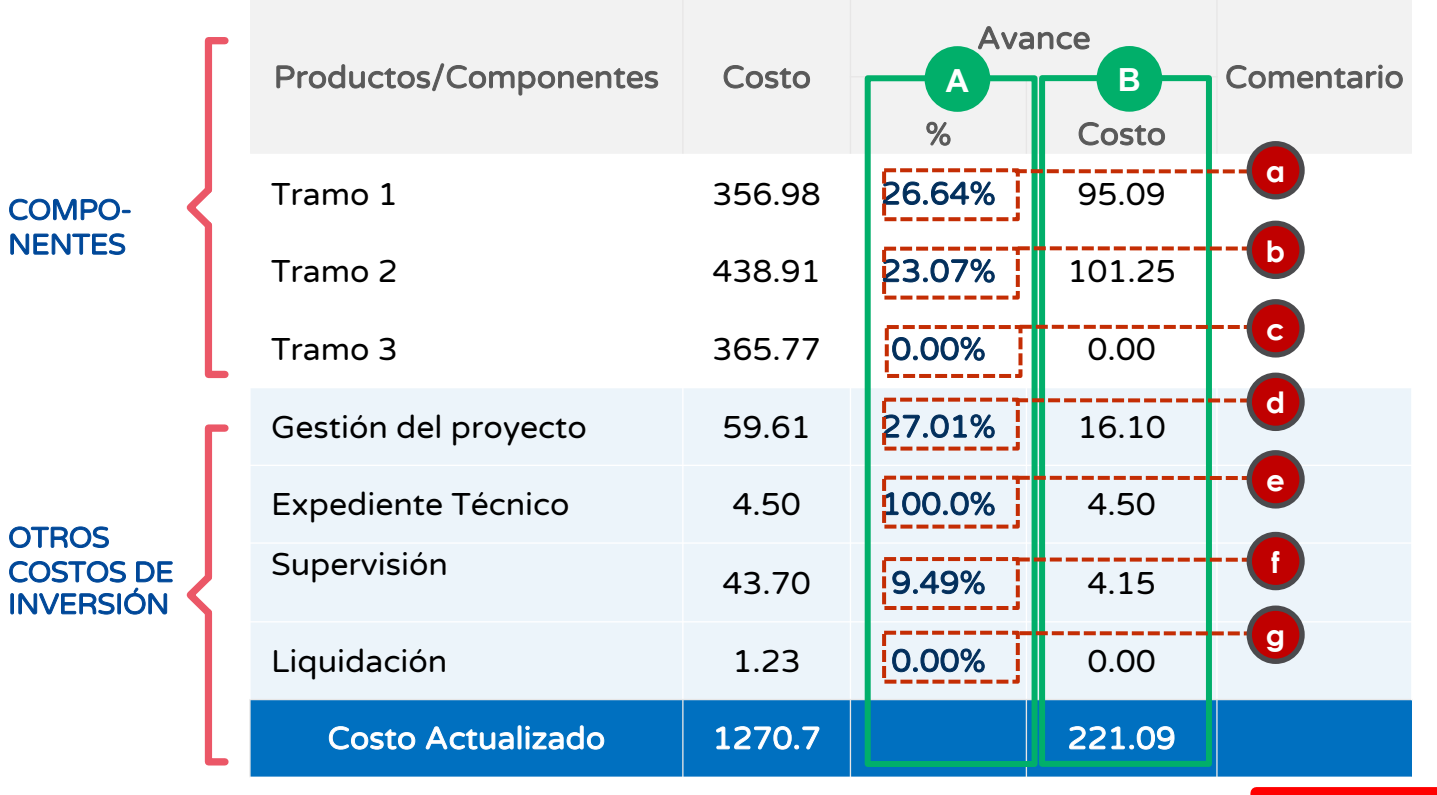

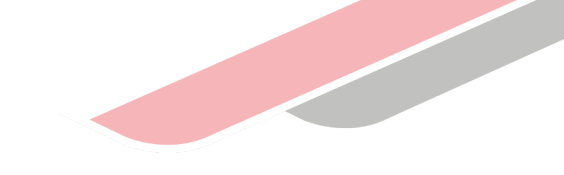

- Completar la información del avance de cada componente y otros costos de inversión, luego hacer clic en "Declarar". **A**
- Los datos del avance de los costos se calculan automáticamente al registrar el porcentaje de avance de cada componente y otros costos de inversión. **B**

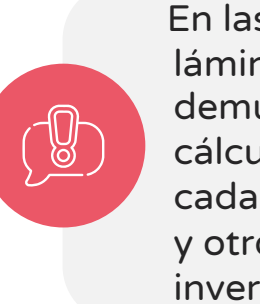

Declarar

**<sup>g</sup>** En las siguientes láminas se demuestra el cálculo del % por cada componente y otros costos de inversión.

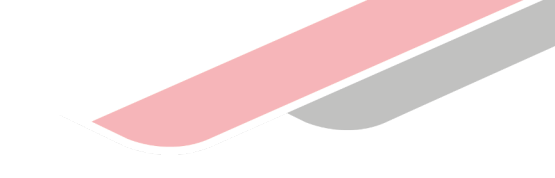

### Caso 2: Sector Transporte

D. Cálculo del avance de componentes y otros costos de inversión

PARA EL COMPONENTE 1

Modalidad de ejecución: Administración indirecta

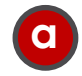

El porcentaje de avance del componente es la división de la suma de valorizaciones y el costo de inversión del componente. (B/A)\*100

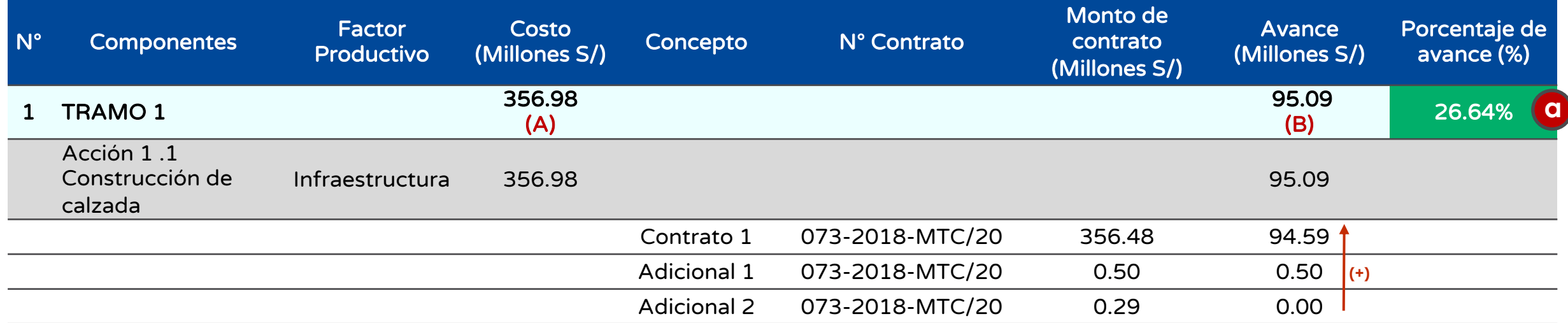

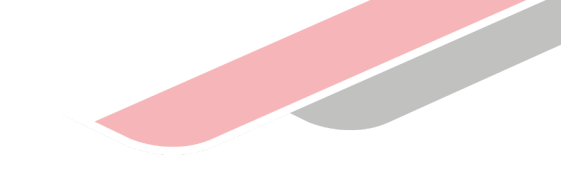

### Caso 2: Sector Transporte

D. Cálculo del avance de componentes y otros costos de inversión

#### PARA EL COMPONENTE 2 Modalidad de ejecución: Administración Indirecta

El porcentaje de avance del componente es la división de la suma de valorizaciones y el costo de inversión del componente. (B/A)\*100 **b**

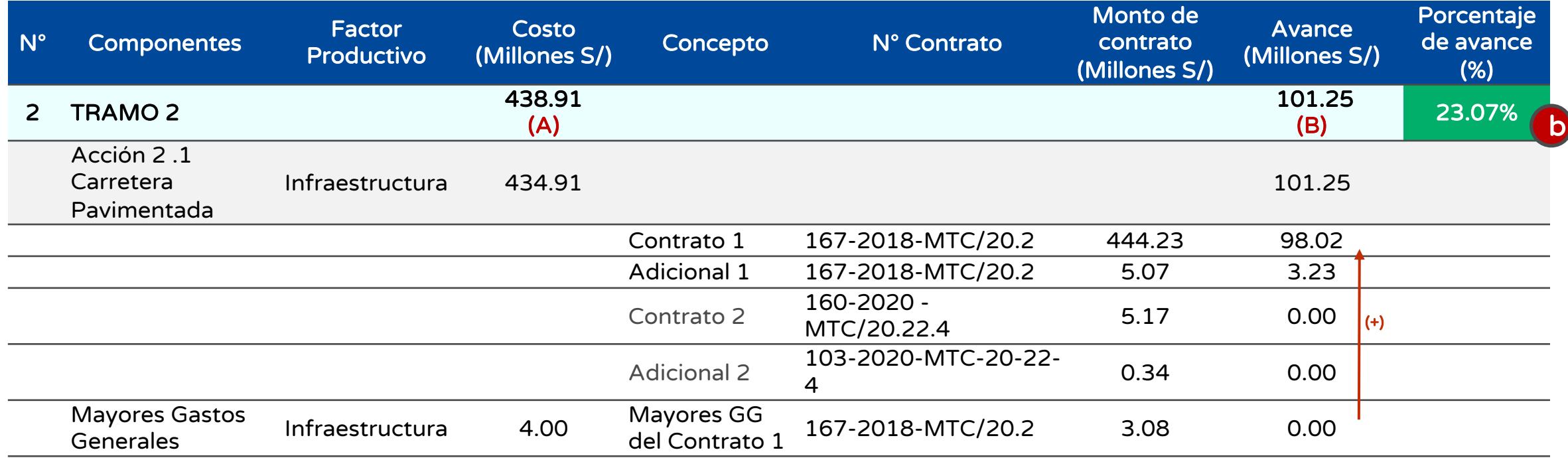

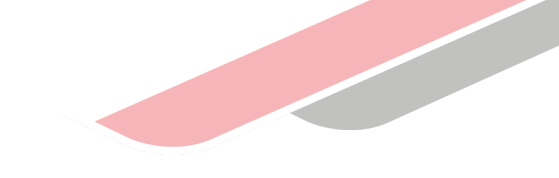

### Caso 2: Sector Transporte

D. Cálculo del avance de componentes y otros costos de inversión

#### PARA EL COMPONENTE 3

El porcentaje de avance del componente es la división de la suma de valorizaciones y el costo de inversión del componente **(B/A)\*100. <sup>c</sup>**

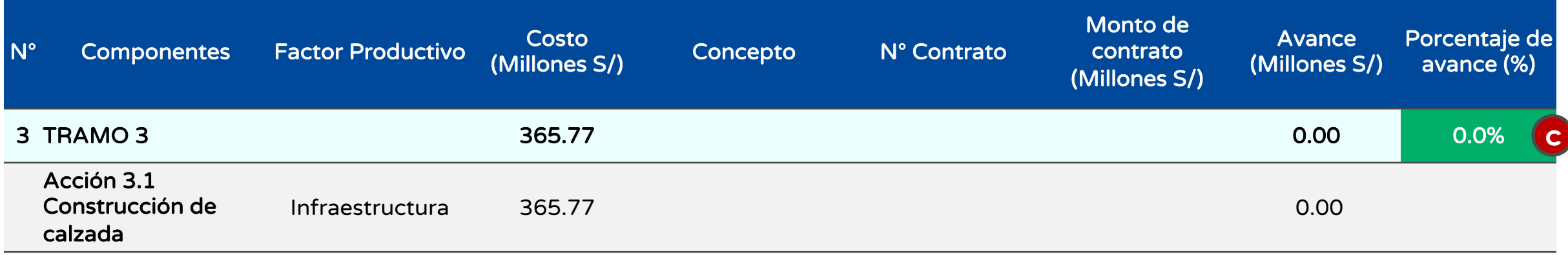

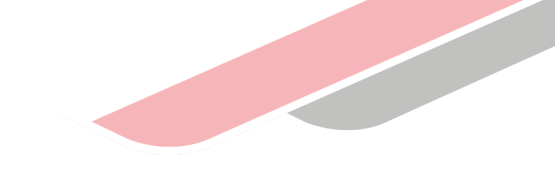

### Caso 2: Sector Transporte

D. Cálculo del avance de componentes y otros costos de inversión

#### PARA LA GESTIÓN DEL PROYECTO

El porcentaje de avance de Gestión del proyecto se calcula dividiendo la suma de los gastos asociados a la gestión del proyecto entre el costo de inversión del mismo (B /A)\*100. **<sup>d</sup>**

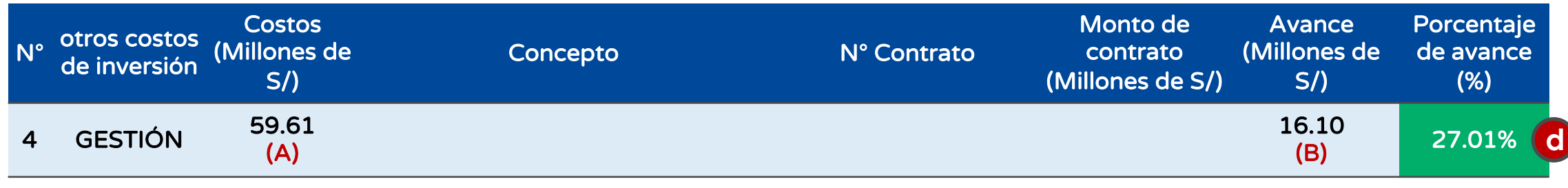

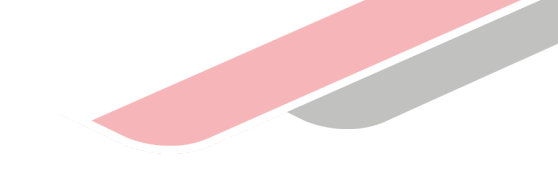

### Caso 2: Sector Transporte

D. Cálculo del avance de componentes y otros costos de inversión

#### PARA EL EXPEDIENTE TÉCNICO

El porcentaje de avance del Expediente Técnico se calcula dividiendo la suma del avance de cada contrato asociado al ET entre el costo de inversión del mismo. (B /A)\*100 **e**

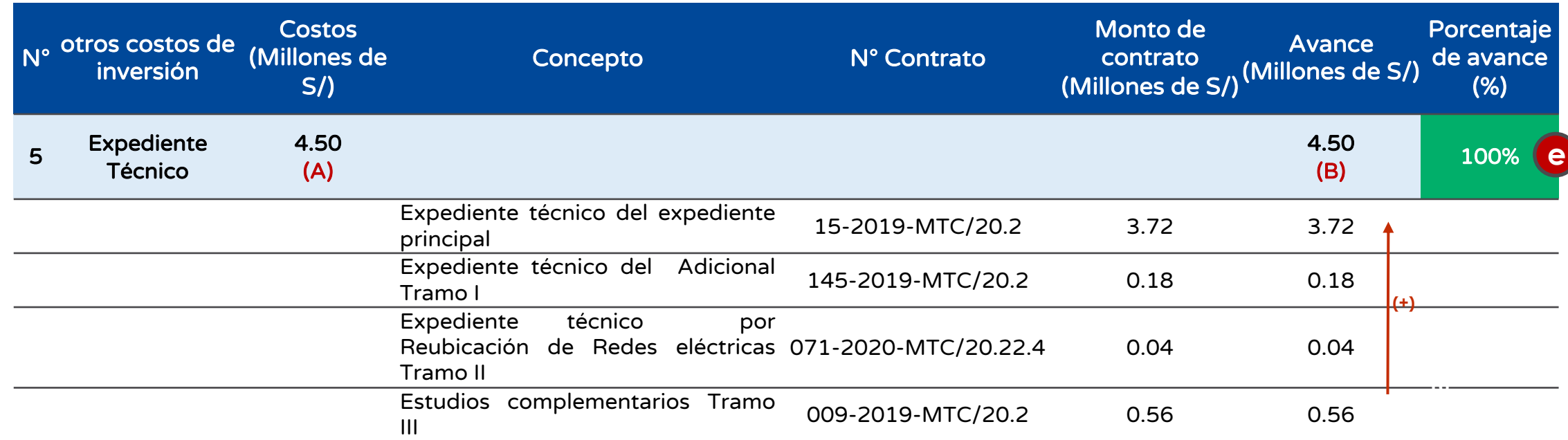

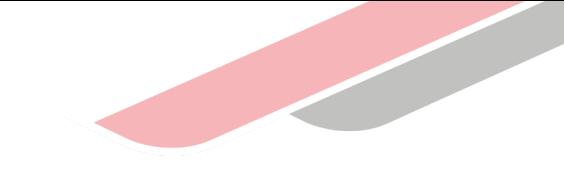

### Caso 2: Sector Transporte

D. Cálculo del avance de componentes y otros costos de inversión

#### PARA SUPERVISIÓN

**f**

El porcentaje de avance de la supervisión se calcula dividiendo la suma del avance de cada contrato asociado a la supervisión entre el costo de inversión del mismo. (B /A)\*100

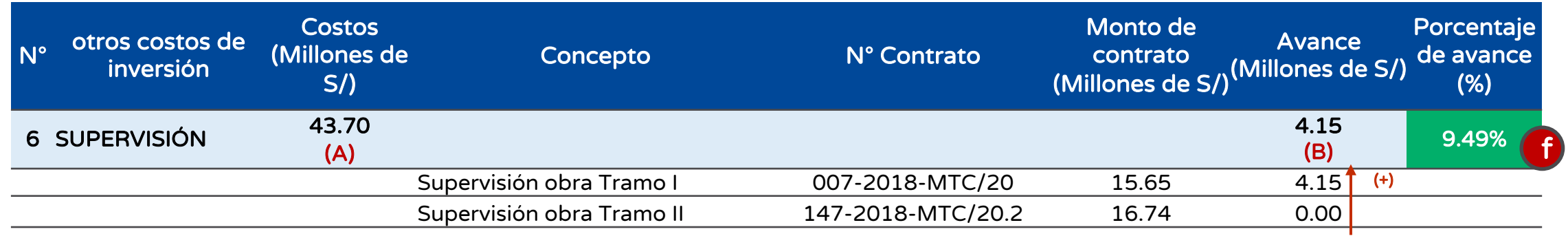

#### PARA LA LIQUIDACIÓN

g La liquidación se considera un avance del 0% ya que la inversión continua en ejecución.

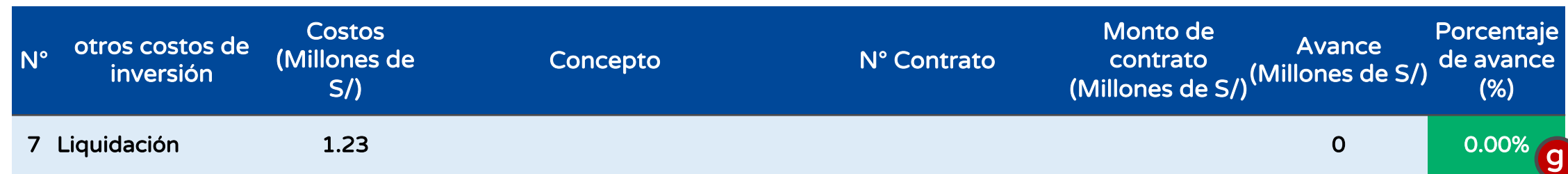

### Caso 2: Sector Transporte

**la ejecución física**

#### E. Estimación del avance de la inversión y avance físico en el Formato N**°** 12-B

**1,161.66 MM**

Los resultados de la estimación del avance de la ejecución de la inversión es 17.40 % y del avance de la ejecución física es 16.90%.

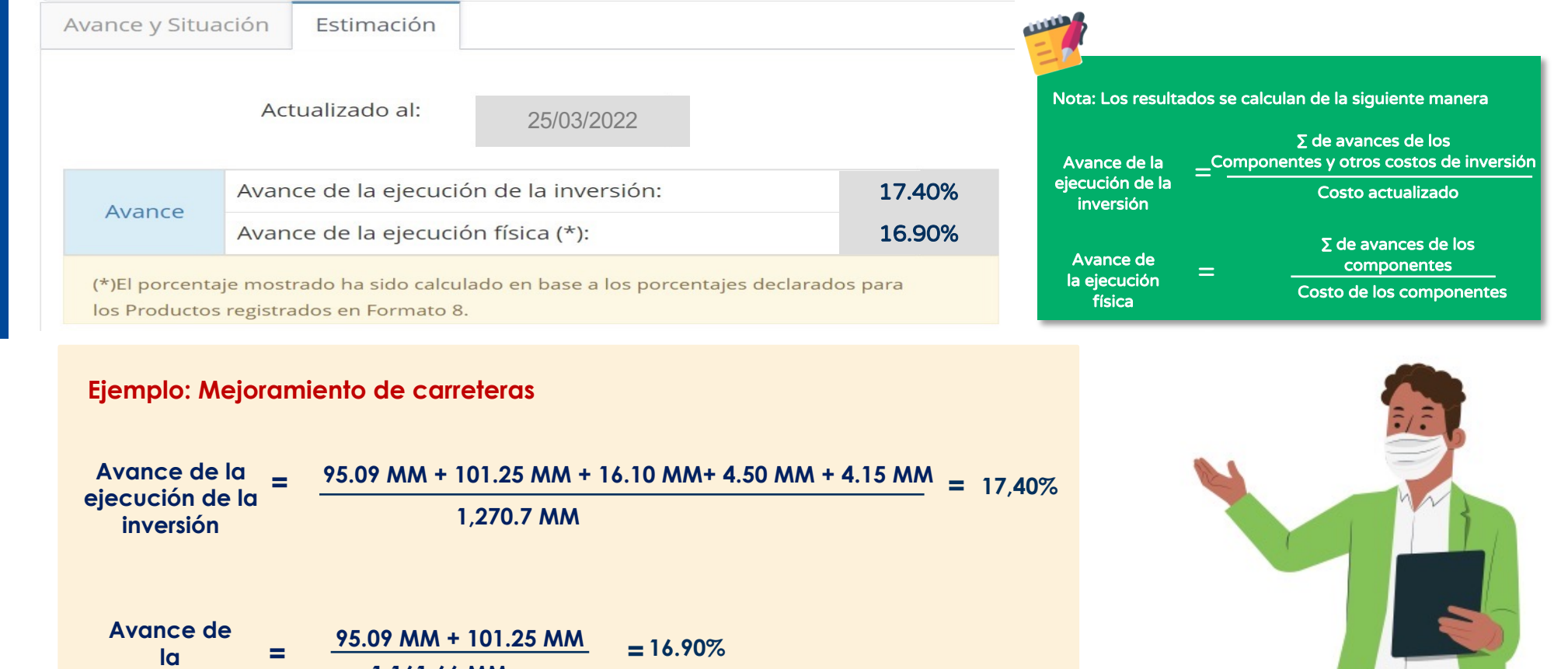

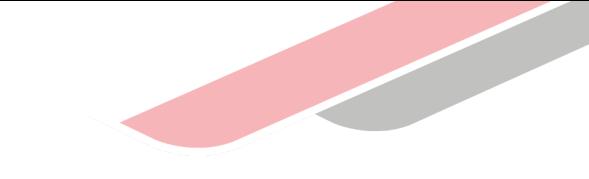

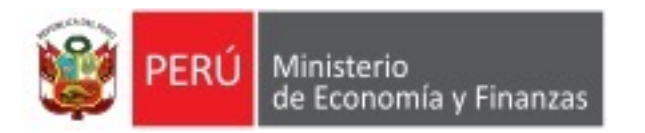

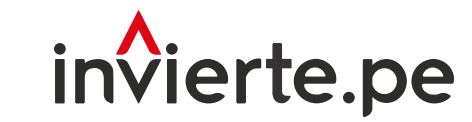

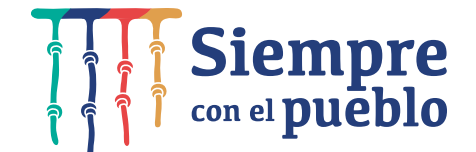

# ¡Muchas gracias!